# Introducción a la programación multimedia.

*Programación Multimedia G.I.M. Universitat de València.*

*Inmaculada Coma, Francisco Grimaldo.*

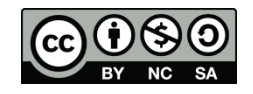

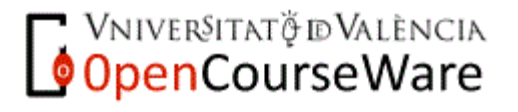

# Índice.

- Conceptos multimedia.
	- **Definiciones.**
	- □ Aplicaciones y productos multimedia.
- **Programación de aplicaciones multimedia.** 
	- □ Aplicaciones multimedia independientes.
	- □ Multimedia integrada en la web.

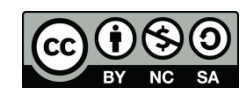

### **Multimedia**

- multi: varios
- media: canal de transmisión/presentación de información.
- Multimedia: Sistema de transmisión/presentación de la información que utiliza varios medios integrados en un mismo interfaz: texto, imagen estática, imagen dinámica (vídeo o animación) y sonido.

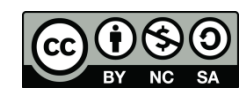

- **Estructuras de los documentos multimedia** 
	- $\Box$  Documentos tradicionales  $\rightarrow$  lineales
		- **Ej: Películas, libros**

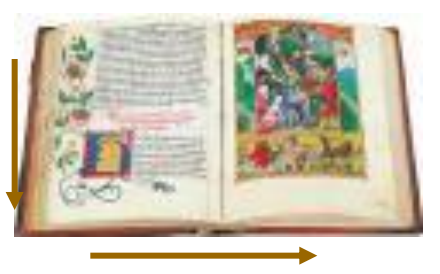

- **D** Multimedia  $\rightarrow$  No lineales
	- Basadas en páginas: hipermedia.
		- □ Una página incluye diferentes medios, que ocupan espacios fijos. Ej: www
	- Basados en tiempo: presentaciones multimedia
		- Elementos presentados como una secuencia, permitiendo saltos. Ej: flash

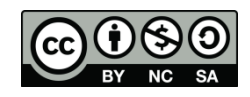

- **Hipertexto**: Estructuración de aplicaciones en nodos
	- Nodo: incorpora una serie de contenidos
	- o Organización no secuencial de la información
	- **Permite la navegación entre** los elementos
- **Hipermedia:** cuando se integran medios en el hipertexto (audio, vídeo, animaciones).

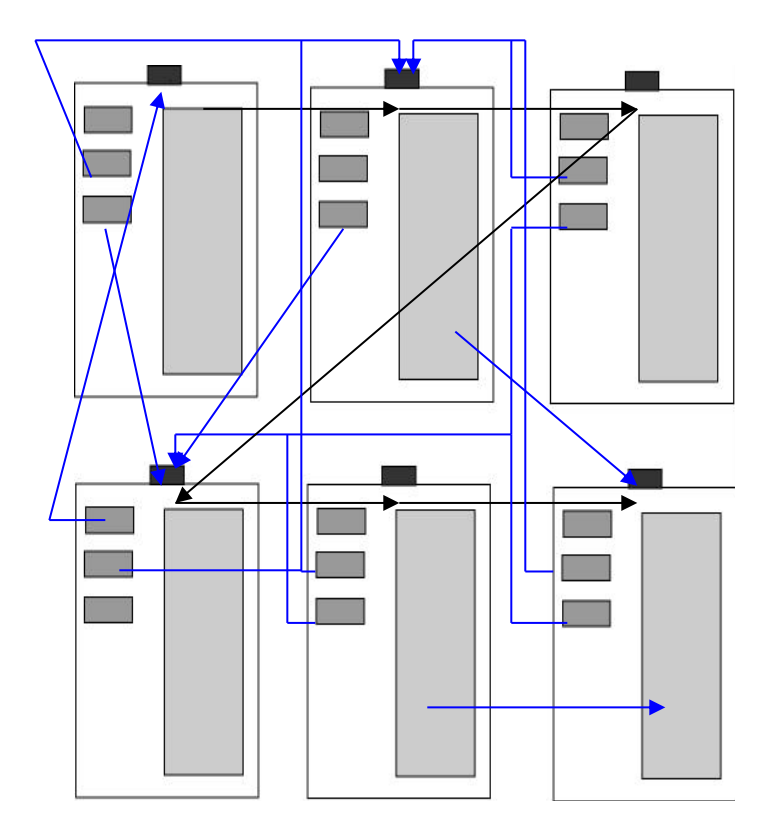

### **Multimedia Interactiva:**

- Si añadimos opciones al usuario de controlar determinados elementos.
- La interactividad es un elemento diferenciador de la multimedia digital.
- **Necesidad de un usuario** para el acceso a la información.

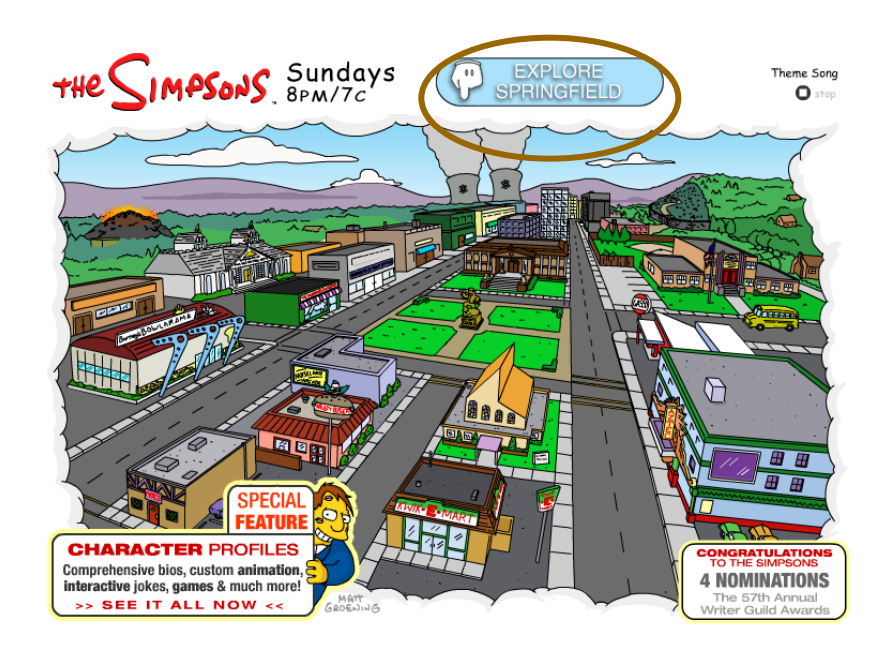

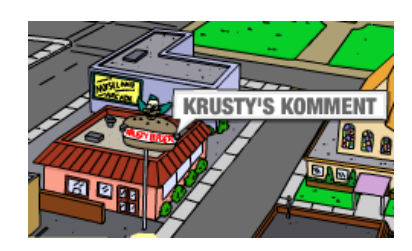

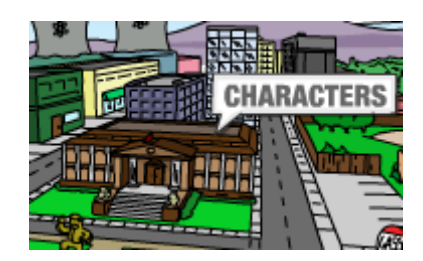

## Aplicaciones de la multimedia

- Publicación electrónica:
	- □ Libros electrónicos.
	- Revistas electrónicas.
- **Tratamiento de información:** 
	- Quioscos multimedia:
		- Informativos
		- Transaccionales

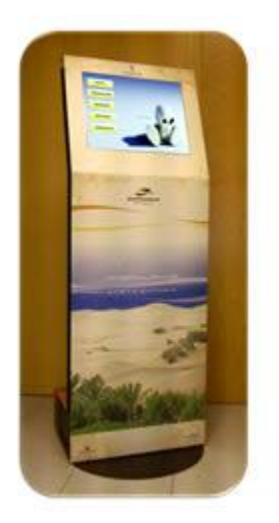

- Bases de datos multimedia: almacenamiento y gestión de la información contenida en diversos medios.
	- Consultas a la base de datos: devuelve diferentes tipos de medios.

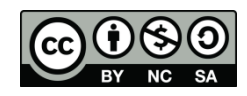

## Aplicaciones de la multimedia

- **Enseñanza interactiva:** 
	- □ Cursos interactivos
	- □ Tutoriales prácticos
- **Entretenimiento interactivo:** 
	- **Juegos electrónicos**
- Comunicaciones:

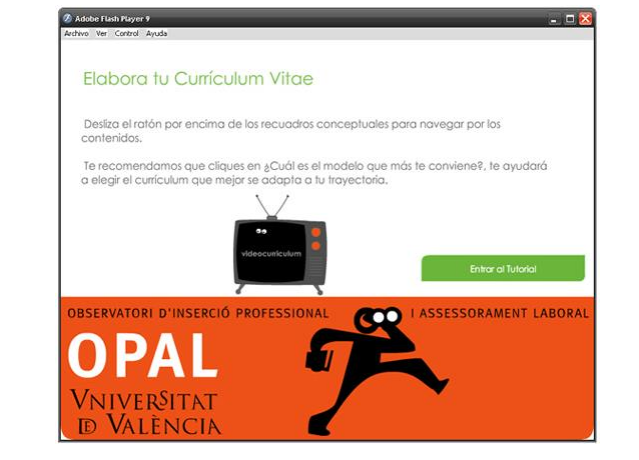

- □ Marketing, ventas interactivas, presentaciones multimedia.
- Creación y producción:
	- Herramientas de autor

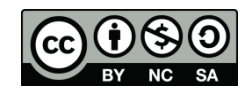

### Productos multimedia

- CD-ROMs interactivos:
	- Ventajas:
		- **Alta capacidad de almacenamiento**
		- **Reducido precios**
	- nconvenientes:
		- **Necesidad de distribución física.**
		- No se puede actualizar.
- **Páginas web** 
	- Ventajas:
		- **Buena integración de diferentes medios**
		- Actualización inmediata
- Entornos de Realidad Virtual
	- Películas panorámicas
	- **Entornos simulados.**

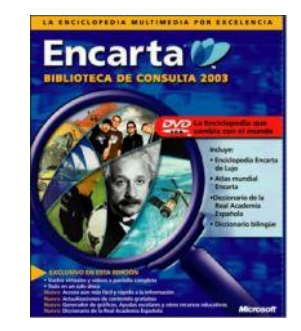

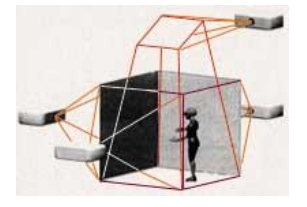

### Programación de aplicaciones multimedia.

Dos conceptos de programación de aplicaciones multimedia:

- Aplicaciones multimedia independientes (stand-alone)
	- Son aplicaciones que se ejecutan de forma independiente, o bien se distribuyen en CDs/DVDs.
	- Pueden estar basadas en el concepto de la línea de tiempos o bien ser aplicaciones interactivas.
- Multimedia integrada en páginas web.
	- Elementos multimedia de diferente tipo integrados en páginas web.
	- Se crean mediante lenguajes de marcas con objetos multimedia embebidos y lenguajes de script para la interactividad.

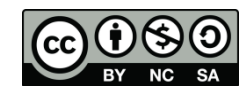

### Aplicaciones multimedia independientes

- Dos formas de crearlas:
	- Herramientas de autor ( *authoring tools)*.
		- Son herramientas que permiten integrar en una aplicación diferentes tipos de medios para crear aplicaciones independientes.
		- **Es muy frecuente utilizarlas para creación de cds, o** presentaciones multimedia.
		- La interactividad suele limitarse a selección de opciones o menús.
	- Lenguajes de programación con bibliotecas orientadas a la multimedia.

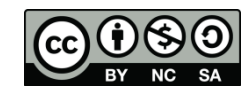

- Adobe Director (antes Macromedia Director)
	- □ Crea aplicaciones ejecutables que incorporan audio, video, flash y objetos 3D en una aplicación.
	- □ Permite importar objetos 3D y tiene soporte para DirectX y bibliotecas físicas como PhysX de NVIDIA.
	- Permite gestionar la interactividad mediante lenguajes de script: Lingo o JavaScript
	- □ Utiliza conceptos de cine: tiene un escenario con diferentes canales que son los actores a los que se les asocian comportamientos mediante scripts o guiones.
	- □ Recoge eventos del usuario que activan acciones.

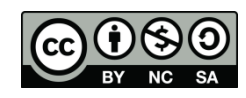

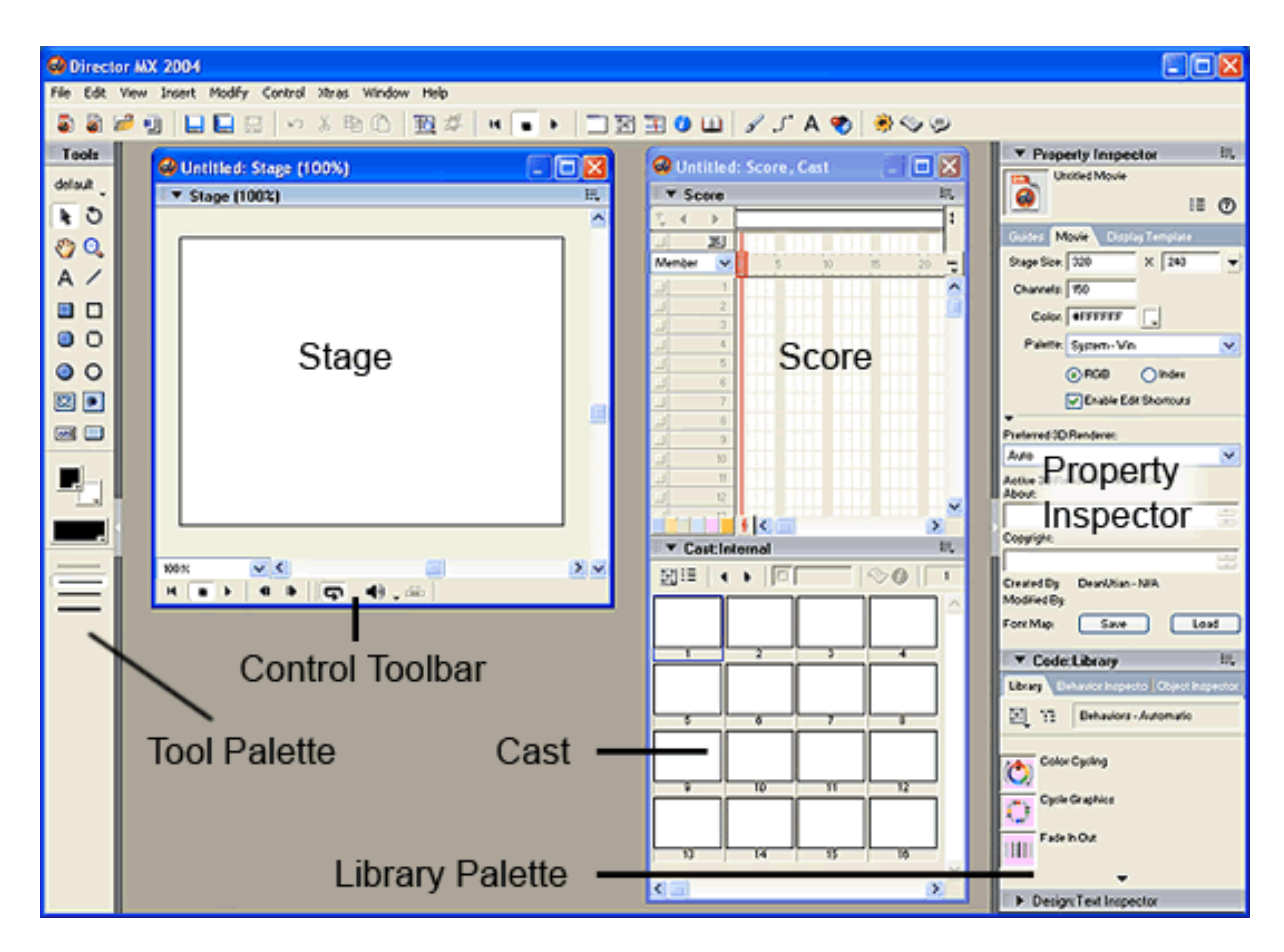

Macromedia Director: MX2004

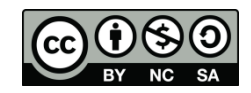

*Fuente: Dean's Director Tutorial & Resources http://www.deansdirectortutorials.com/interface/*

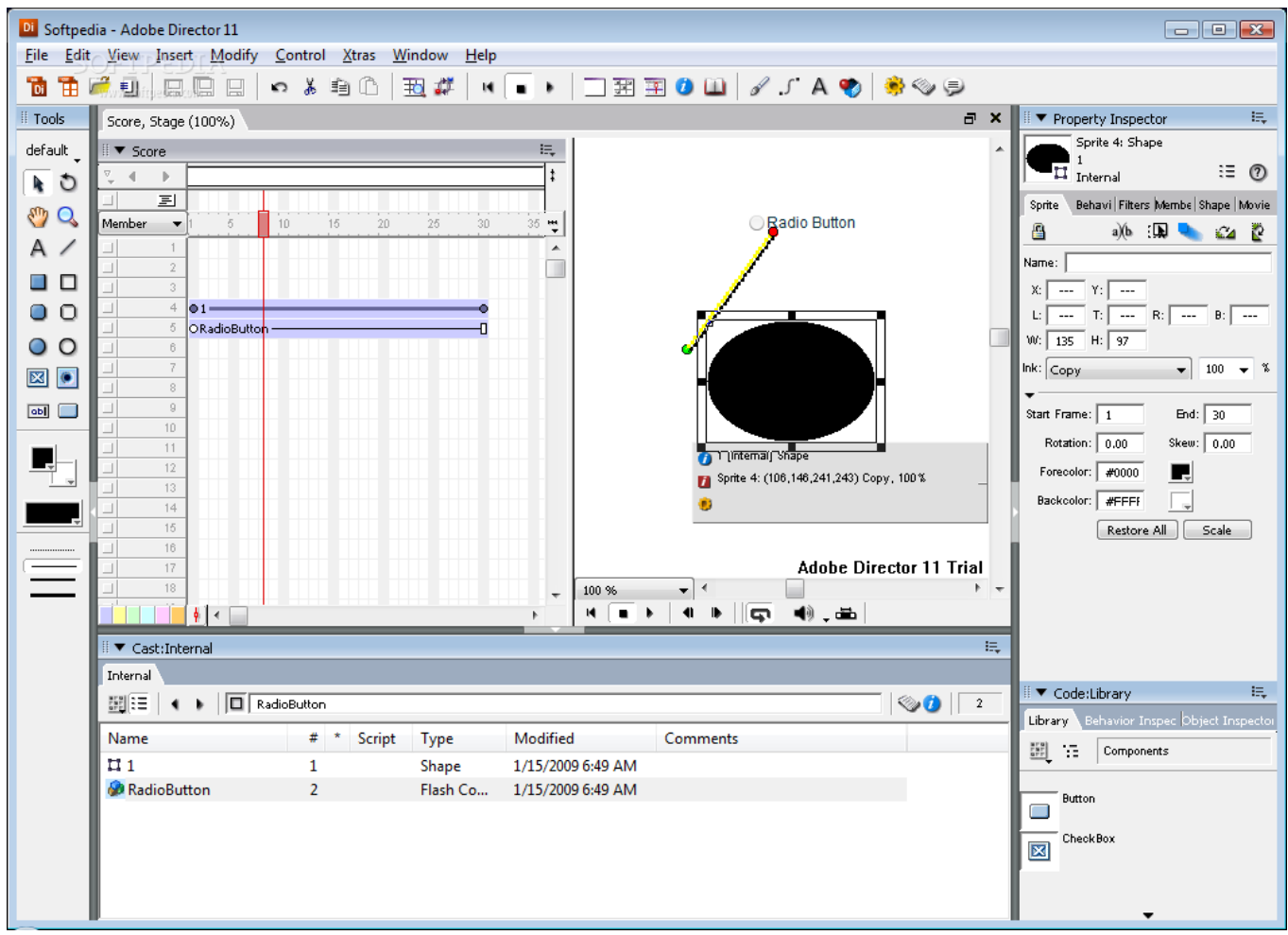

#### Adobe director 11.

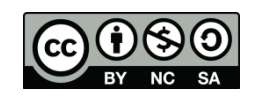

*Fuente: Softpedia http://mac.softpedia.com/progScreenshots/Adobe-Director-Screenshot-51644.html*

- **Adobe Encore.** 
	- □ Permite crear DVDs interactivos (o Blu-ray). Se construye un diagrama de flujo que incluye vídeos, imágenes, sonidos, menús, botones

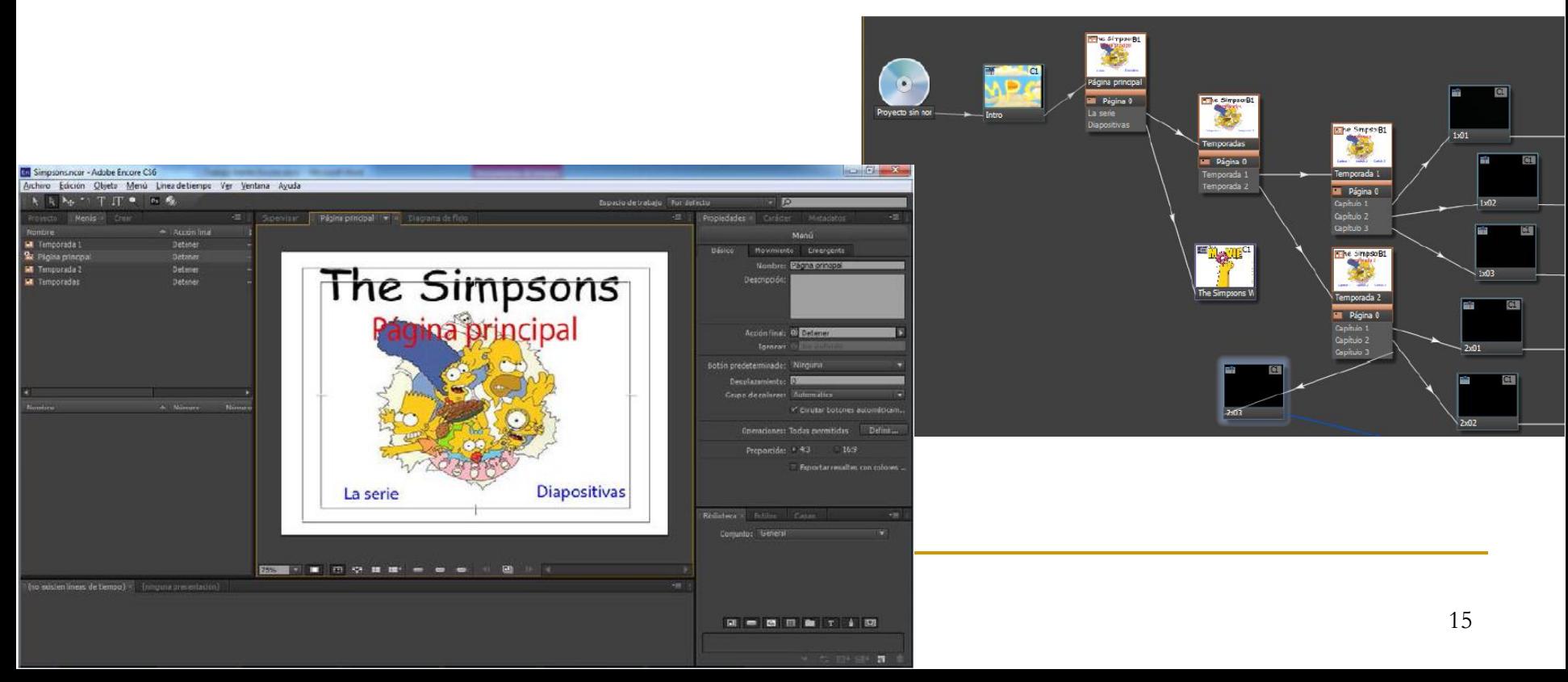

- **Otras herramientas para crear DVDs** interactivo. 25.4
	- DVD Studio Pro (Mac)

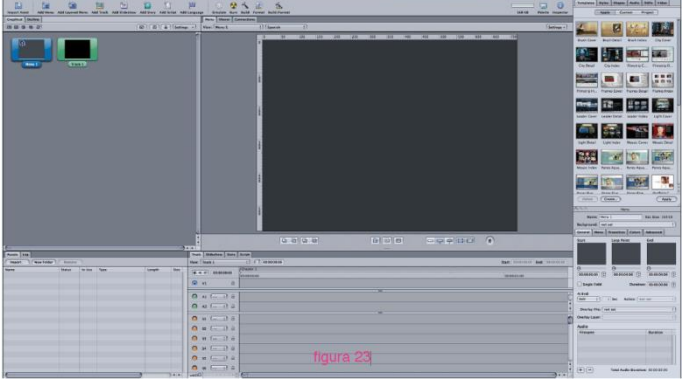

#### DVDit (Sonic)

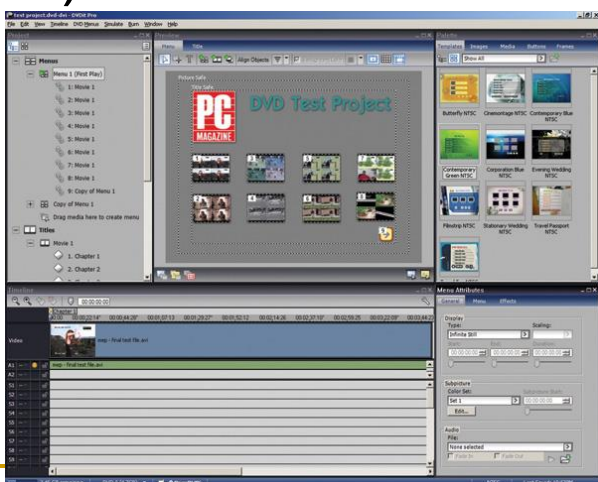

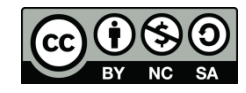

### Aplicaciones multimedia independientes

- Otra forma de crear aplicaciones multimedia independientes es mediante el uso de **lenguajes de programación** y **bibliotecas de gestión de medios**.
	- **DirectX**: API de programación multimedia para Windows que incluye bibliotecas gráficas, de audio, vídeo, gestión de eventos. Se suele utilizar con C++ pero también con lenguajes como Visual BASIC, Delphi o Java.
	- **C / C++** con bibliotecas gráficas basadas en **OpenGL** (OpenGL ES, Performer, OSG) o con bibliotecas multimedia.
	- **Java** con bibliotecas gráficas (java2D, java3D, Java OpenGL) o con bibliotecas multimedia (Java Multimedia Framework, Java TV).

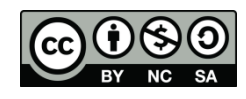

- La multimedia integrada en la web ha evolucionado mucho gracias a:
	- La mejora de las prestaciones de dispositivos (hardware gráfico, dispositivos móviles)
	- La mejora del ancho de banda que permite la transmisión de objetos multimedia.
- **N** Ventajas
	- Disponibilidad inmediata, no es necesario distribuir el producto. La audiencia es mucho mayor.
	- No necesita de instalación.
- Inconvenientes:
	- Restricciones de ancho de banda pueden aumentar el tiempo de latencia y no garantizar la reproducción adecuada.

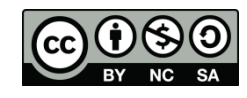

- En la web se crean páginas utilizando el lenguaje de marcas HTML que se transmiten mediante el protocolo http.
- **Las versiones HTML 4.0 y XHTML** 
	- **D** Permiten incluir texto e imágenes.
	- No proporcionan soporte a presentaciones multimedia complejas (medios sincronizados).
	- □ No proporcionan interactividad, aparte del uso de enlaces.
	- Dan un soporte limitado a la inclusión de medios.
- La **interactividad** en estas páginas se crea utilizando lenguajes de script, el más extendido JavaScript.
- Los lenguajes del servidor nos permiten la generación dinámica de contenidos: JSP, PHP, ASP, ASP.NET, etc.

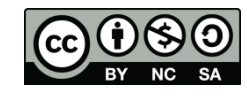

```
Ejemplo de script en una página HTML
```

```
<html><head>
   <title> Ejemplo JavaScript </title>
   <script language="javascript">
   function cambia imagen(numero) {
   document.all["imagen"].src=numero+".jpg"; }
   </script>
</head>
<body>
   < p >Pulse en cada botón para cambiar la imagen.
   \langle/p>
   \langle h r \rangle<img id="imagen" src="inicial.jpg">
   \langlehr><button onclick="cambia_imagen('uno');">Mapa</button>
   <button onclick="cambia_imagen('dos');">Datos demográficos</button>
</body>
\langle/html\rangle
```
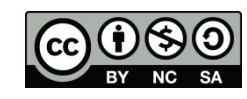

- Como HTML sólo permite texto plano si se incluyen otros medios es necesario saber cómo interpretarlos: tipos MIME.
- Tipos **MIME** (Multipurpose Internet Mail Extensions)
	- □ Clasificación de los diversos tipos y subtipos de contenidos que pueden darse en la Web.
	- Incluyen categorías generales para texto, imágenes, audio y vídeo, además de otros formatos que no encajan en las categorías anteriores.
	- □ Hay 5 tipos generales, con múltiples subtipos: texto, imágenes, audio, vídeo y aplicación

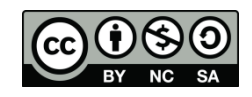

- Tipos MIME: Ejemplos
	- □ text/html : texto con marcas HTML
	- □ text/plain : texto "plano"
	- image/jpg : imagen en formato JPEG
	- image/png : imagen en formato PNG
	- video/mpeg : video en formato MPEG
	- application/pdf : documento en formato PDF
	- application/zip : archivo en formato zip
	- application/octet-stream : "cualquier cosa"
	- u vnd.ms-powerpoint

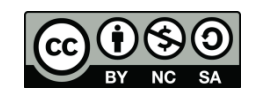

Otros tipos MIME:

- **NAML: Virtual Reality Model Language** 
	- □ Definición de modelos 3D para visualización en el navegador
- SWF: ShockWave Flash File Format
	- Animaciones interactivas basadas en gráficos vectoriales
- SVG: Scalable Vector Graphics
	- □ Lenguaje de descripción de gráficos bidimensionales en XML

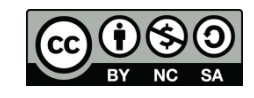

- Las funcionalidades que no proporciona HTML/XHTML se suplen utilizando extensiones del navegador.
- La arquitectura de los navegadores es extensible.
- Tres tipos de extensiones:
	- Applets
	- □ Plugins
	- Aplicaciones auxiliares
- Difieren en su manera de integrarse con el navegador.
- Esencialmente, cumplen con la misma función.

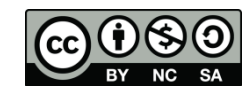

#### **Applet**

- Pequeña aplicación que se puede ejecutar en el navegador.
- Son descargadas automáticamente por el navegador en formato de código independiente de plataforma y una máquina virtual las ejecuta como parte de la página.
- Ocupa un área rectangular del navegador y gestiona su propia entrada y visualización.
- Mientras un applet se programa en un lenguaje ajeno al navegador, un script está integrado con el propio HTML

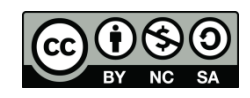

Ejemplo de applet de Java incrustado en código HTML.

```
<HTML><BODY BGCOLOR="#FFFFFF">
<APPLET CODE="lake.class" 
  WIDTH = "139" HETGHT = "420"<PARAM NAME="image" 
  VALUE="max.jpg">
<IMG SRC="max.jpg" WIDTH="139" 
  HEIGHT="210" LT=""><BR>
\langle / APPLET>
```
- </BODY>
- $<$ /HTML $>$

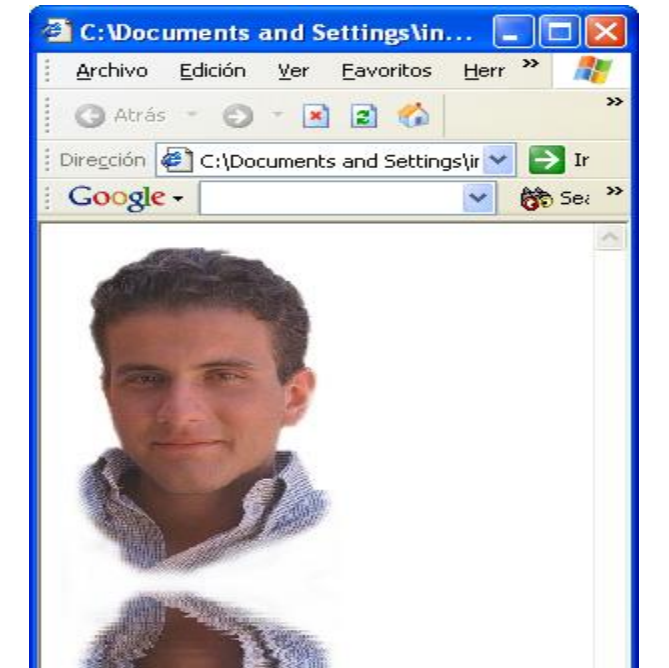

Mi PC

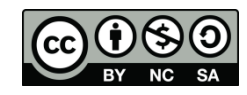

#### **Plugin**

- Biblioteca **software** que se añade al navegador sin reinstalarlo ni reiniciarlo, extendiendo su funcionalidad.
- Normalmente, se utilizan para dar **soporte a nuevos tipos MIME** no soportados inicialmente por el navegador.
- Si el navegador detecta que un tipo de recurso solicitado no tiene un formato que pueda manejar, comprueba la lista de plugins y entrega el recurso a las bibliotecas del plugin, que tomará como área de visualización el área completa del navegador o una región de la misma.

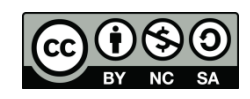

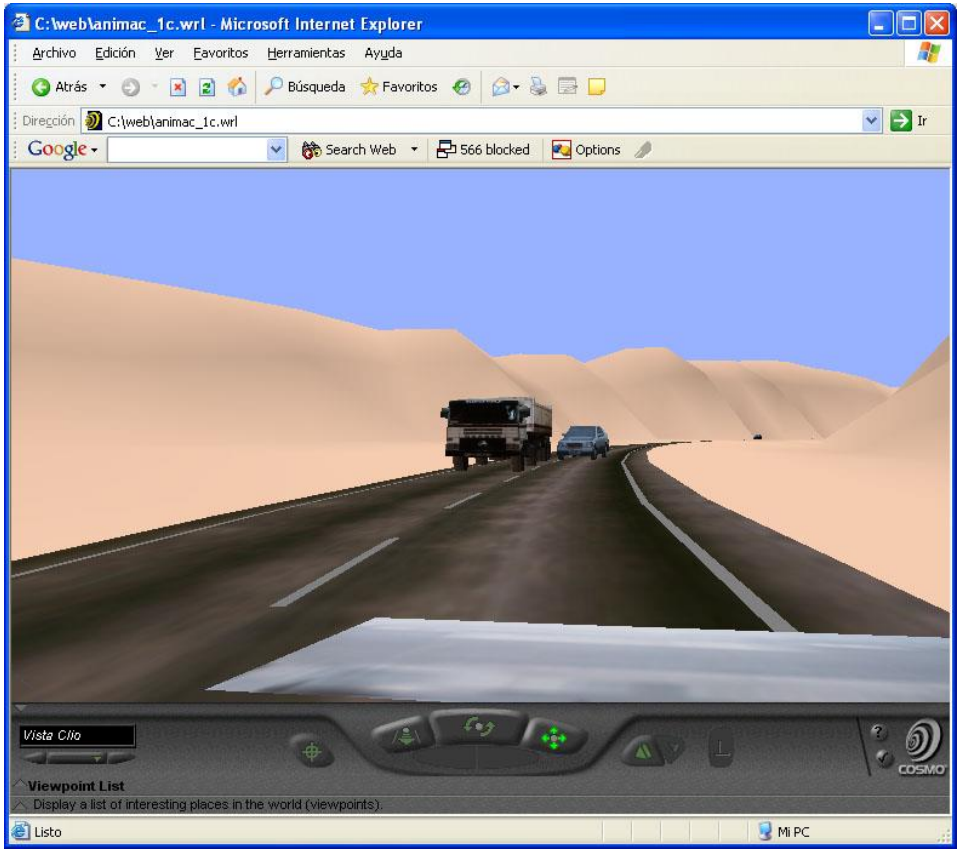

#### Plugin *CosmoPlayer* para ver animaciones VRML.

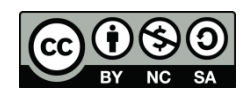

### **Extensión auxiliar**

- □ Variante de los plug-ins.
- Cuando el navegador detecta un tipo de recurso no conocido, entrega los datos a una aplicación auxiliar independiente.
- La presentación del contenido está separada del área de visualización del navegador y es independiente de éste.

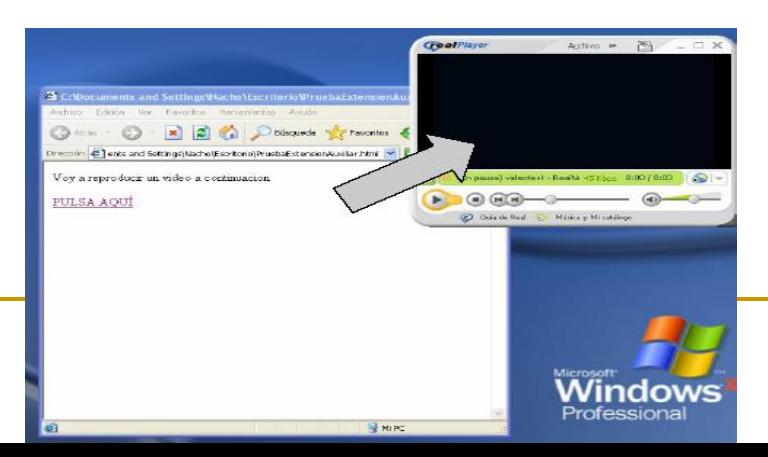

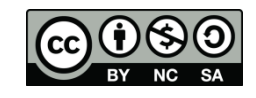

- Se han desarrollado algunos lenguajes de marcas orientados a aplicaciones gráficas sobre la web.
- Estos son:
	- □ SVG Scalable Vector Graphics
	- □ SMIL- Synchronized Multimedia Integration Language
		- Lenguaje de marcas basado en XML para sincronización de medios.
	- $\Box$  VRML (Virtual Reality Modelling Language)  $\rightarrow$  X3D.
- Además la última versión HTML5 ya da soporte para multimedia.

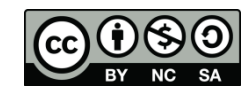

## SVG.

#### **SVG : Scalable Vector Graphics**

- Plataforma para gráficos 2D.
	- Formato de fichero basado en XML.
	- API de programación de aplicaciones gráficas 2D.
- Algunas características:
	- □ Orientado a gráficos vectoriales.
	- □ No pierde calidad al hacer zoom o escalarse.
	- Puede ser exportado desde programas de gráficos vectoriales.
	- Texto
	- □ Scripting
	- Animación
- Diferentes visualizadores: Adobe SVG Viewer.
- Algún editor: Amaya WX.
- http://www.w3.org/Graphics/SVG/

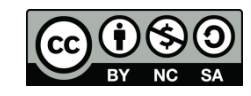

# SVG

### Ejemplo SVG

<?xml version="1.0"?><!DOCTYPE svg PUBLIC "-//W3C//DTD SVG 1.1//EN" "http://www.w3.org/Graphics/SVG/1.1/DTD/svg11.dtd ">

<**svg** xmlns="http://www.w3.org/2000/svg">

<rect x="120" y="120" width="126" height="126" fill="lime" stroke="magenta" stroke-width="4"/>

</**svg**>

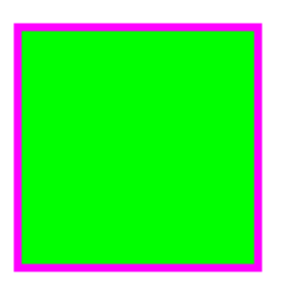

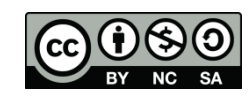

## SMIL.

#### **Synchronized Multimedia Integration Language**

- Es un lenguaje de marcadas, basado en XML, que permite especificar la estructura temporal de una presentación multimedia.
- Es una alternativa a flash para aplicaciones multimedia para la web.
- **Utiliza la metáfora de la línea de tiempos.**
- No compite con tecnologías de presentación multimedia: propone un estándar para integrarlas
- Ha sido definido como una DTD de XML: <http://www.w3.org/2001/SMIL20/SMIL20.dtd>
- Los elementos y atributos pertenecen a un espacio de nombres definido en:<http://www.w3.org/2001/SMIL20/Language>

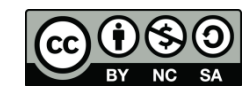

Ejemplo de documento SMIL:

```
<?xml version="1.0" encoding="UTF-8"?>
<!DOCTYPE smil PUBLIC "-//W3C//DTD 
   SMIL2.0//EN" 
   "http://www.w3.org/2001/SMIL20/Langua
   qe''\langlesmil\rangleKhead> .............
   k/head>
   <body>
       .............
   </body>
\langle/smil>
                                                   Inicio y fin de 
                                                   documento
                                    Cabecera: puede contener etiquetas 
                                    META o información sobre la 
                                    disposición de los objetos (layouts)
                                     Cuerpo: objetos y su sincronización
```
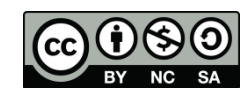

#### **Disposición de los objetos** (**layout**):

- El elemento **layout** describe la disposición espacial de los elementos de la presentación.
- Se definen **regiones**, asociadas a los distintos elementos que se incluirán en el cuerpo.

<layout>

```
<root-layout title="MILAYOUT" id="layout1" width="1000" 
          height="1000"/>
<region id="video" top="5" left="5" width="240"
```

```
height="180" background-color="yellow"/>
```
</layout>

□ Para definir el layout se pueden utilizar diferentes lenguajes (por ej. CSS).

```
<layout type ="text/css">
        [region="topleft"]{top:0 px;left:0px;width:100px; 
                       height:0px;}
</layout>
```
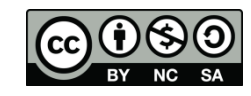

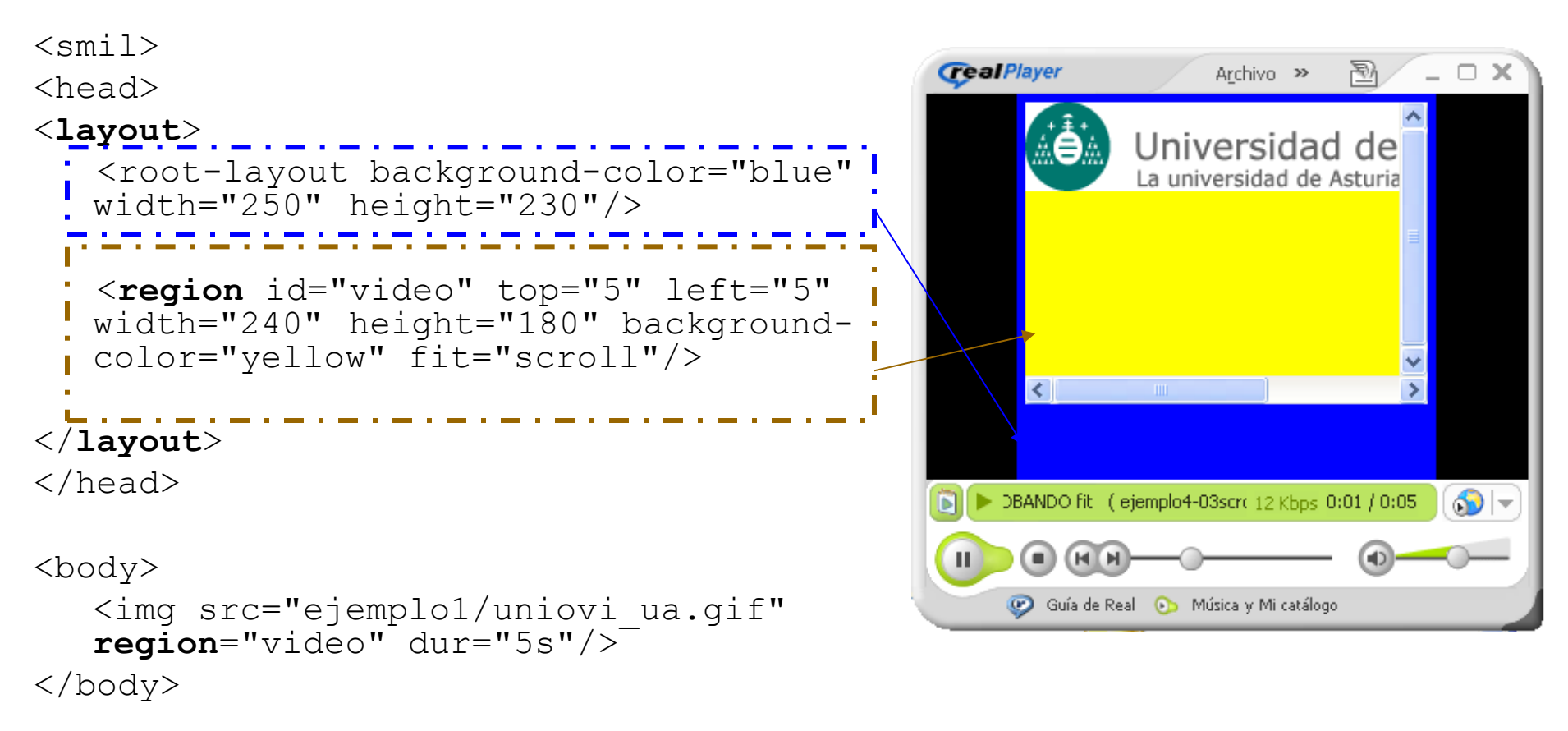

 $\langle$ /smil>

Utiliza un layout y regiones para distribuir los contenidos

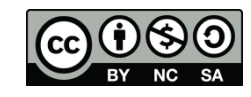

```
<body>
   <par>
     <video src="movies/m1.mov" 
        type="video/quicktime"/>
     <seq>
         <img src="images/image1.jpg" 
                 type="image/ipq"dur="5s"/>
         <img src="images/image2.jpg"
                 type="image/jpg" 
                dur="10s''/><img src="images/image1.jpg" 
               type="image/jpg" 
                dur="15s''/></seq>
     <audio src="sounds/sound1"
```
type="audio/aiff" begin="5s" end=" $20s''$ />

</**par**> </body>

Permite **sincronizar** elementos en serie o paralelo, y definir duraciones

> Muestra una película quicktime en **paralelo** con tres imágenes y un sonido.

Las tres imágenes se visualizan **secuencialmente** durante 5, 10 y 15 segundos.

El sonido empieza a sonar 5 segundos después que empiece el vídeo.

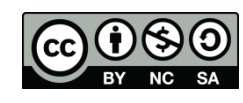

```
<img src="Images/logo.jpeg" 
  type="image/jpeg" id="logo">
```

```
<animate targetElement="logo" 
  atributeName="width" 
  from="10" to "100" 
  dur="9s''/>
```

```
<animate targetElement="logo" 
  atributeName="height" 
  from="10" to "100" 
  dur="9s"/>
```
Permite crear animaciones de elementos y atributos.

<img>

### X3D

### **X3D**: Extensible 3D.

- Heredero de VRML97, X3D es un formato de fichero estándar abierto basado en XML que permite la comunicación en tiempo real de datos 3D entre aplicaciones y aplicaciones de red y el modelado de mundos virtuales.
- Permite incluir: Gráficos 3D y 2D, animación , audio y vídeo en la escena 3D, interacción con interfaces, navegación, scripts, simulación física..

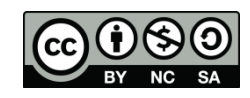

### HTML5

- La última versión de HTML es **HTML5**, que sí da soporte para objetos multimedia integrados en la propia página.
- **Esta versión permite:** 
	- □ Integrar audio y vídeo la página.
	- Crear gráficos 2D y 3D mediante el uso del "canvas", un área de la pantalla sobre la que pintar utilizando un contexto gráfico.
- Podemos añadir interactividad utilizando JavaScript.

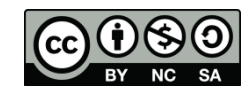

### HTML5

- Para integrar gráficos 3D en HTML5:
	- WebGL es una especificación estándar basada en OpenGL que utiliza el canvas para mostrar gráficos sobre la web.
	- Algunas librerías javascript implementan funciones e interacción sobre la base de WebGL y el canvas: processing.js, three.js, x3dom
- Otras bibliotecas de programación javascript facilitan tareas como:
	- □ Creación de gráficos 2D y visualización de datos: paper.js, raphael.js, d3.js
	- □ Creación de interfaces interactivos: jQuery, prototype

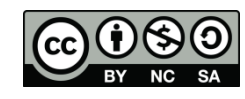

- Otra línea de desarrollo de la multimedia en la web ha sido **Flash + ActionScript**.
- Flash se basa en el concepto de línea de tiempos para integrar medios que se reproducen de forma autónoma.
- Crea objetos basados en gráficos vectoriales.
- Permite incluir interactividad y modificación dinámica de elementos mediante el uso de ActionScript.
- Es necesario tener un plugin instalado (Flash Player) para que el navegador lo reproduzca y se integra como un objeto embebido dentro de HTML.
- Se pueden crear objetos swf con Adobe Flash o exportarlos desde otras herramientas.

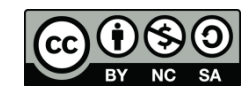

### Flash

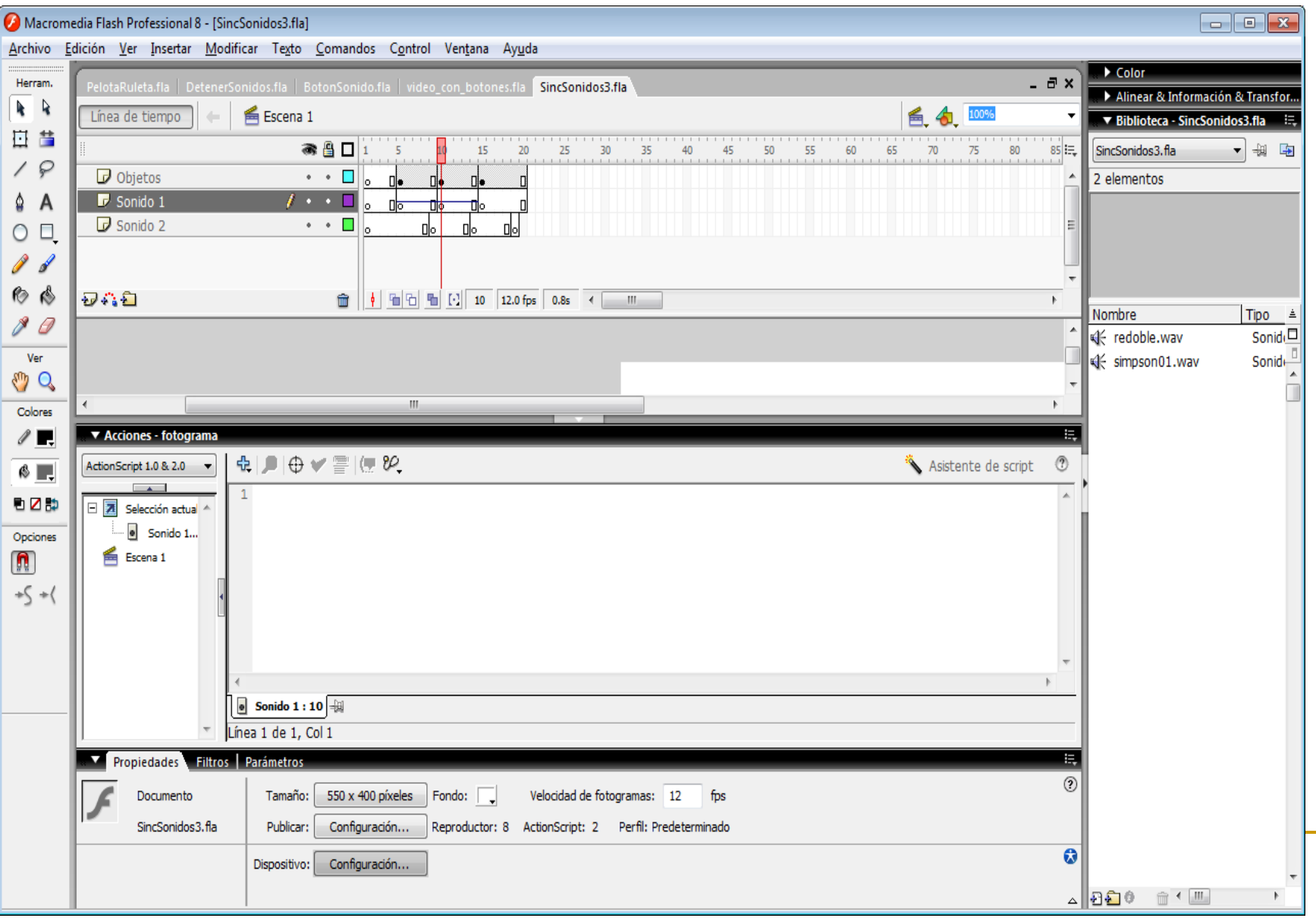

## Bibliografía y referencias

- Adobe Director: [http://www.adobe.com/es/products/director](http://www.adobe.com/es/products/director/)[/](http://www.adobe.com/es/products/director/)
- Adobe Encore: <http://www.adobe.com/es/products/encore.html>
- Adobe Flash: <http://www.adobe.com/es/products/flash.html>
- MIME types: <http://www.iana.org/assignments/media-types>
- XHTML <http://www.w3.org/TR/xhtml1/>
- SVG <http://www.w3.org/Graphics/SVG/>
- SMIL <http://www.w3.org/AudioVideo/>
- X3D:<http://www.web3d.org/x3d/>
- HTML5:

<http://www.w3.org/html/wg/drafts/html/CR/Overview.html>

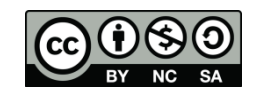

## Bibliografía y referencias.

- WebGL: <http://www.khronos.org/webgl/>
- processing: <http://processingjs.org/>
- Three.js : <http://mrdoob.github.com/three.js/>
- x3dom: <http://www.x3dom.org/>
- paper.js:<http://paperjs.org/>
- d3.js:<http://d3js.org/>
- query:<http://jquery.com/>
- prototype: <http://prototypejs.org/>

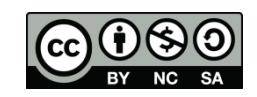